## RESEARCH SERVICES OFFICE – LIMR HELPFUL TIPS

#### CREATING POSTERS

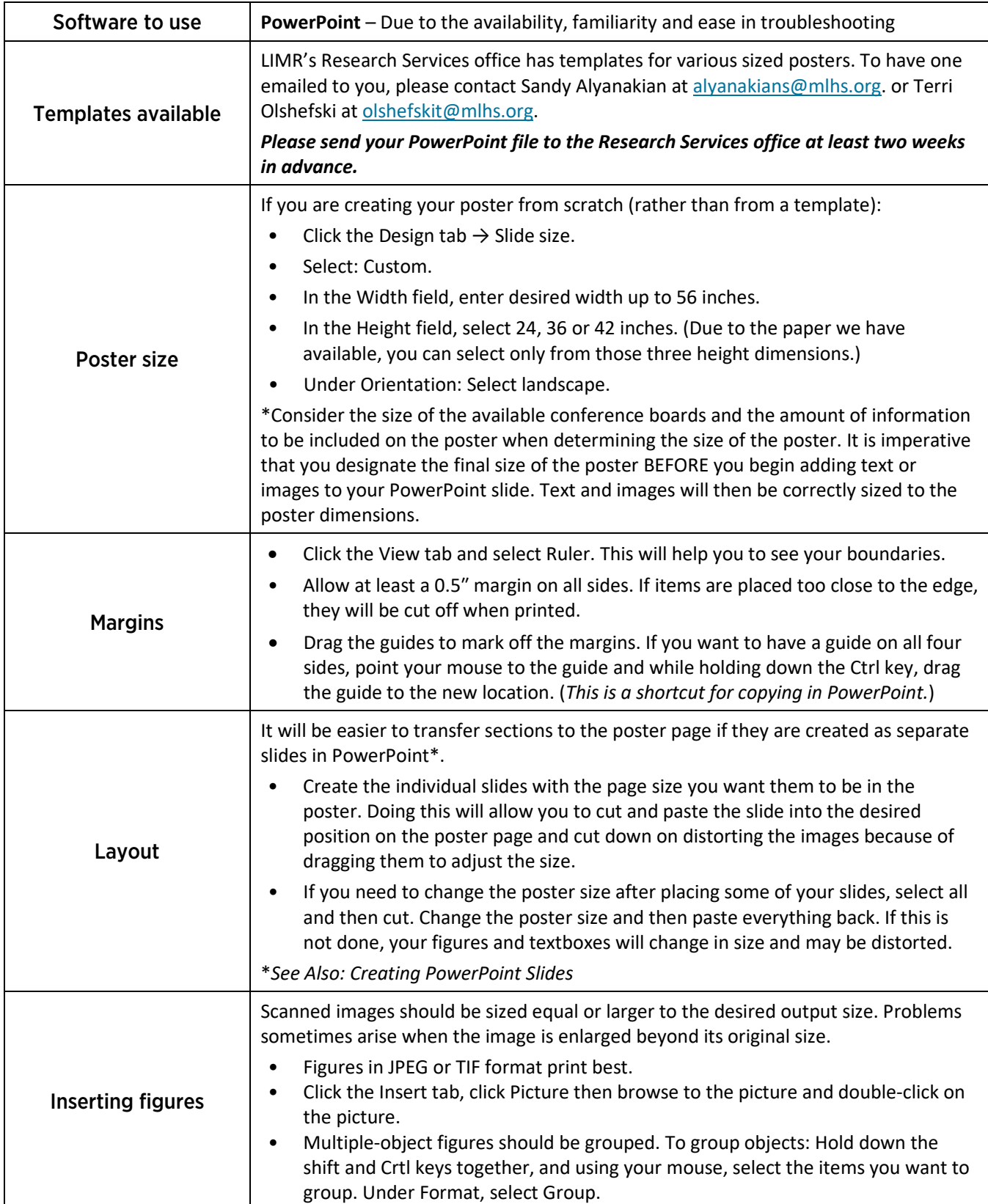

# RESEARCH SERVICES OFFICE – LIMR HELPFUL TIPS

#### CREATING POSTERS

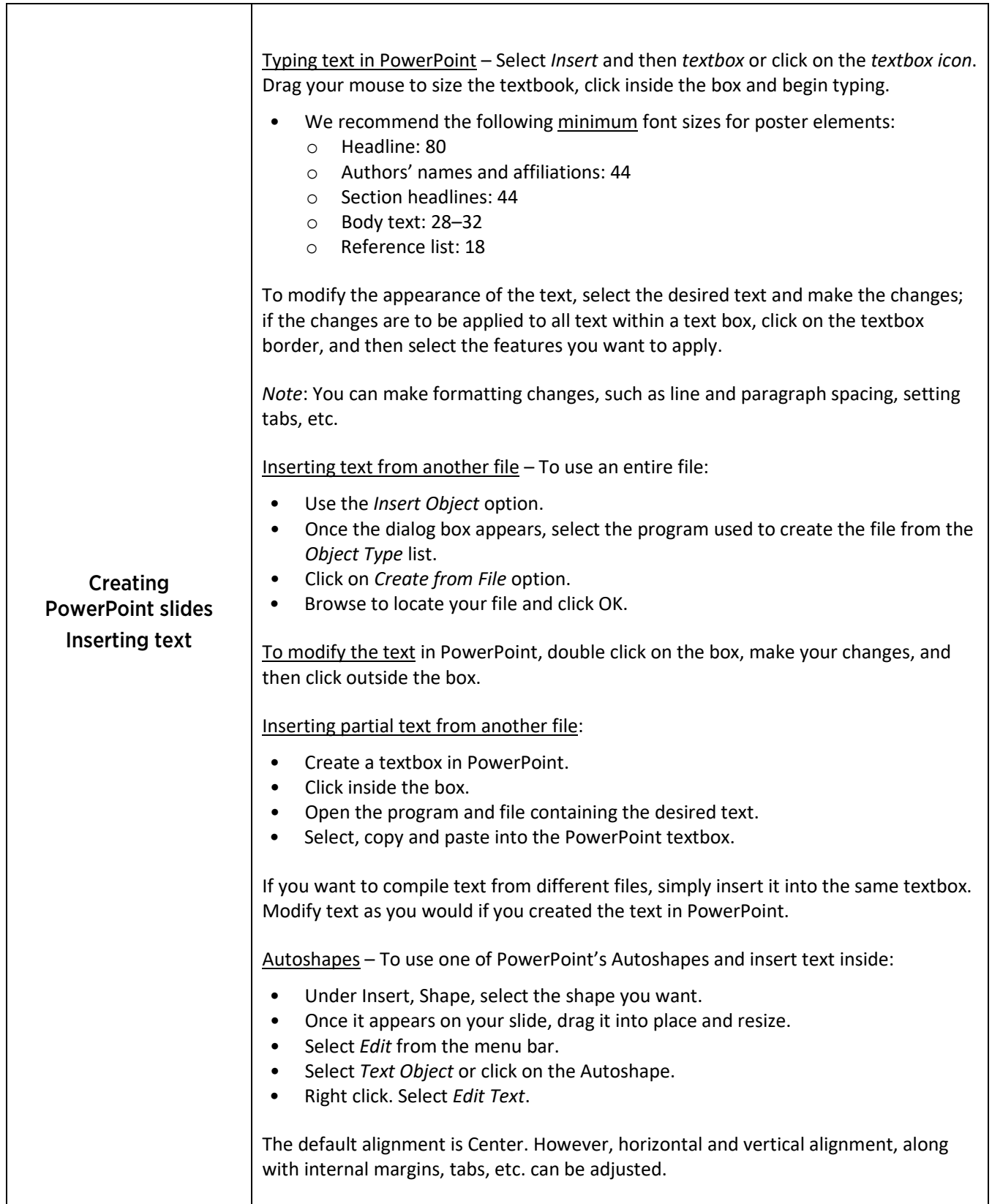

## RESEARCH SERVICES OFFICE – LIMR HELPFUL TIPS

CREATING POSTERS

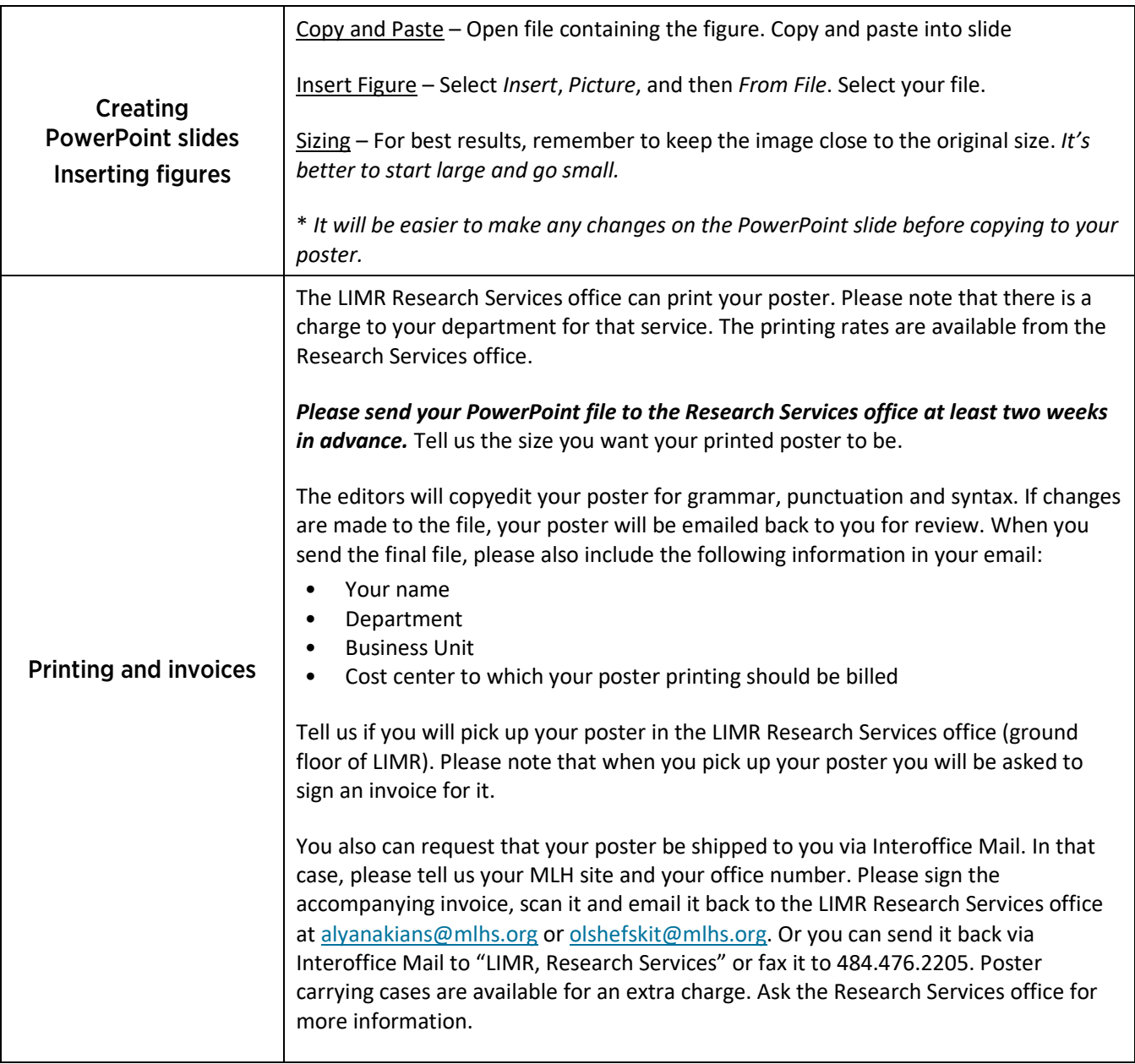

### Have any questions? Call us

Sandy Alyanakian – 484.476.8423 Terri Olshefski – 484.476.3440